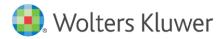

Release Notes and Installation Instructions

June 2021

Governance, Risk & Compliance

CRA Wiz and Fair Lending Wiz: Geocoding Data License File Update

## Content

| 1   | Overview                          | 3 |
|-----|-----------------------------------|---|
| 1.1 | Introduction                      | 3 |
| 1.2 | Who Should Install                | 3 |
| 1.3 | Where to Install                  | 3 |
| 1.4 | Required Free Disk Space          | 3 |
| 1.5 | Approximate Install Time          | 3 |
| 2   | Installing Geocoding License File | 4 |

### 1 Overview

### 1.1 Introduction

#### Important!

Wolters Kluwer strongly recommends reading through the following release notes and installation instructions before proceeding.

Please review the following information for instructions on how to update your **Geocoding Data** license file. The current Geocoding Data license will expire on July 31<sup>st</sup>, 2021. All versions of this dataset, including the 2021-Q1 data set, are affected.

This license file--**geostan.lic**--is currently located where your institution's Geocoding Data is installed. Below is a link to the updated geostan license file, and the <u>Installation</u> section of this document provides procedures for where to place the file.

#### CLICK HERE TO DOWNLOAD LICENSE FILE

#### 1.2 Who Should Install

Any client using CRA Wiz and Fair Lending Wiz for Geocoding.

#### 1.3 Where to Install

On CRA Wiz and Fair Lending Wiz Server or Workstation where your Geocoding Data is installed.

#### 1.4 Required Free Disk Space

Negligible

1.5 Approximate Install Time Negligible

# 2 Installing Geocoding License File

To install the new Geocoding License file, follow these steps:

- 1. Download the compressed (.zip) file locally to the CRA *Wiz* and Fair Lending *Wiz* **Server** or **Workstation** where your Geocoding Data is installed.
- 2. Unzip the **geostan.lic** file.
- 3. Copy the file to the **Geocoding Data-2010 directory** (as specified within CRA *Wiz* and Fair Lending *Wiz* in **System Maintenance** > **Data and Application Mapping**):

| Data and Application Mapping Ref   Wiz Data and Application Mapping Ref   CRA Wiz Element Location   Cecording Data - 2010 C:\Program Files (x86)\Wolters Kluwer Financial Services\Geocoding Data - 2010   Mapping Data Default Publishing Location   Default Publishing Location E   Database File Location on Server C:\Program Files (x86)\Wolters Kluwer Financial Services\CRA Wiz and Fair Lending Wiz\Data\   Log File Location on Server C:\Program Files (x86)\Wolters Kluwer Financial Services\CRA Wiz and Fair Lending Wiz\Data\   Local Data Folder C:\Program Files (x86)\Wolters Kluwer Financial Services\CRA Wiz and Fair Lending Wiz\CRAData\   HvWiz Report Location C:\Program Files (x86)\Wolters Kluwer Financial Services\CRA Wiz and Fair Lending Wiz\CRAData\   File Xiz Bort Location C:\Program Files (x86)\Wolters Kluwer Financial Services\CRA Wiz and Fair Lending Wiz\CRAData\   File Xiz Bort Location C:\Program Files (x86)\Wolters Kluwer Financial Services\CRA Wiz and Fair Lending Wiz\CRAData\   File Xiz Bort Location C:\Program Files (x86)\Wolters Kluwer Financial Services\CRA Wiz and Fair Lending Wiz\CRAData\   File Xiz Bort Location C:\Program Files (x86)\Wolters Kluwer Financial Services\CRA Wiz and Fair Lending Wiz\   Shared Location for Export Web Service Shared Location for Export Web Service                                                                                                    | Filter 🗸 |                                        |                                                                                                |         |
|----------------------------------------------------------------------------------------------------|----------|----------------------------------------|------------------------------------------------------------------------------------------------|---------|
| Data and Application Mapping Ref   Wiz Data and Application Mapping Ref   CRA Wiz Element Location   Geocoding Data - 2010 C: \Program Files (x86) Wolters Kluwer Financial Services\Geocoding Data - 2010   Mapping Data Default Publishing Location   Default Publishing Location Default Publishing Location   Database File Location on Server C: \Program Files (x86) Wolters Kluwer Financial Services\CRA Wiz and Fair Lending Wiz\Data\   Log File Location on Server C: \Program Files (x86) Wolters Kluwer Financial Services\CRA Wiz and Fair Lending Wiz\Data\   Local Data Folder C: \Program Files (x86) Wolters Kluwer Financial Services\CRA Wiz and Fair Lending Wiz\CRAData\   FLWiz Report Location C: \Program Files (x86) Wolters Kluwer Financial Services\CRA Wiz and Fair Lending Wiz\CRAData\   FLWiz Report Location C: \Program Files (x86) Wolters Kluwer Financial Services\CRA Wiz and Fair Lending Wiz\CRAData\   FLWiz Report Location C: \Program Files (x86) Wolters Kluwer Financial Services\CRA Wiz and Fair Lending Wiz\CRAData\   Shared Location for Export Web Service Shared Location for Export Web Service                                                                                                    |          | Data and Application Mapping           | Iser Management License and Access Management Settings Minority & Compar                       | ator    |
| CRA Wiz Element   Location     Geocoding Data - 2010   C: \Program Files (x86)\Wolters Kluwer Financial Services\Geocoding Data - 2010     Mapping Data   Default Publishing Location     Default Publishing Location   C: \Program Files (x86)\Wolters Kluwer Financial Services\CRA Wiz and Fair Lending Wiz\Data\     Database File Location on Server   C: \Program Files (x86)\Wolters Kluwer Financial Services\CRA Wiz and Fair Lending Wiz\Data\     Log File Location on Server   C: \Program Files (x86)\Wolters Kluwer Financial Services\CRA Wiz and Fair Lending Wiz\Logs\     Local Data Folder   C: \Program Files (x86)\Wolters Kluwer Financial Services\CRA Wiz and Fair Lending Wiz\CRAData\     FLWiz Report Location   C: \Program Files (x86)\Wolters Kluwer Financial Services\CRA Wiz and Fair Lending Wiz\CRAData\     FLWiz Report Location   C: \Program Files (x86)\Wolters Kluwer Financial Services\CRA Wiz and Fair Lending Wiz\CRAData\     FLWiz Report Location   C: \Program Files (x86)\Wolters Kluwer Financial Services\CRA Wiz and Fair Lending Wiz\     shared Location for Export Web Service   Financial Services\CRA Wiz and Fair Lending Wiz\                                                                                                    |          | Data and Application                   | Mapping                                                                                        |         |
| Cocording Data   2000     Geocoding Data   2000     Geocoding Data   2010     Mapping Data   2010     Default Publishing Location   2010     Database File Location on Server   C: \Program Files (x86)\Wolters Kluwer Financial Services\CRA Wiz and Fair Lending Wiz\Data \     Log File Location on Server   C: \Program Files (x86)\Wolters Kluwer Financial Services\CRA Wiz and Fair Lending Wiz\Logs \     Local Data Folder   C: \Program Files (x86)\Wolters Kluwer Financial Services\CRA Wiz and Fair Lending Wiz\Logs \     Local Data Folder   C: \Program Files (x86)\Wolters Kluwer Financial Services\CRA Wiz and Fair Lending Wiz\Logs \     FLWiz Report Location   C: \Program Files (x86)\Wolters Kluwer Financial Services\CRA Wiz and Fair Lending Wiz\     Shared Location for Export Web Service   Shared Location for Export Web Service                                                                                                    |          | Wiz Data and Application Mapping       |                                                                                                | Refresh |
| Geocoding Data - 2010 C:\Program Files (x86)\Wolters Kluwer Financial Services\Geocoding Data - 2010   Happing Data Default Publishing Location   Default Publishing Location on Server C:\Program Files (x86)\Wolters Kluwer Financial Services\CRA Wiz and Fair Lending Wiz\Data\   Log File Location on Server C:\Program Files (x86)\Wolters Kluwer Financial Services\CRA Wiz and Fair Lending Wiz\Logs\   Local Data Folder C:\Program Files (x86)\Wolters Kluwer Financial Services\CRA Wiz and Fair Lending Wiz\Logs\   Location on Server C:\Program Files (x86)\Wolters Kluwer Financial Services\CRA Wiz and Fair Lending Wiz\Logs\   Location on Server C:\Program Files (x86)\Wolters Kluwer Financial Services\CRA Wiz and Fair Lending Wiz\Logs\   Location on Server C:\Program Files (x86)\Wolters Kluwer Financial Services\CRA Wiz and Fair Lending Wiz\CRAData\   FLWiz Report Location C:\Program Files (x86)\Wolters Kluwer Financial Services\CRA Wiz and Fair Lending Wiz\   Shared Location for Export Web Service Shared Location for Export Web Service                                                                                                    |          | CRA Wiz Element                        | Location                                                                                       |         |
| Mapping Data     Default Publishing Location     Database File Location on Server     C: \Program Files (x86)\Wolters Kluwer Financial Services\CRA Wiz and Fair Lending Wiz\Data\     Log File Location on Server     C: \Program Files (x86)\Wolters Kluwer Financial Services\CRA Wiz and Fair Lending Wiz\Logs\     Local Data Folder     C: \Program Files (x86)\Wolters Kluwer Financial Services\CRA Wiz and Fair Lending Wiz\Logs\     Location on Server     C: \Program Files (x86)\Wolters Kluwer Financial Services\CRA Wiz and Fair Lending Wiz\CRAData\     FLWiz Report Location   C: \Program Files (x86)\Wolters Kluwer Financial Services\CRA Wiz and Fair Lending Wiz\     Shared Location for Export Web Service   Shared Location for Export Web Service                                                                                                    |          | Geocoding Bata 2000                    |                                                                                                |         |
| Default Publishing Location   Image: Comparison of Server   C:\Program Files (x86)\Wolters Kluwer Financial Services\CRA Wiz and Fair Lending Wiz\Data\   Image: Comparison of Server   C:\Program Files (x86)\Wolters Kluwer Financial Services\CRA Wiz and Fair Lending Wiz\Logs\   Image: Comparison of Server   C:\Program Files (x86)\Wolters Kluwer Financial Services\CRA Wiz and Fair Lending Wiz\Logs\   Image: Comparison of Server   C:\Program Files (x86)\Wolters Kluwer Financial Services\CRA Wiz and Fair Lending Wiz\Logs\   Image: Comparison of Comparison of Server   C:\Program Files (x86)\Wolters Kluwer Financial Services\CRA Wiz and Fair Lending Wiz\Logs\   Image: Comparison of Comparison of Comparison |          | Geocoding Data - 2010                  | C:\Program Files (x86)\Wolters Kluwer Financial Services\Geocoding Data - 2010                 |         |
| Database File Location on Server   C:\Program Files (x86)\Wolters Kluwer Financial Services\CRA Wiz and Fair Lending Wiz\Data\     Log File Location on Server   C:\Program Files (x86)\Wolters Kluwer Financial Services\CRA Wiz and Fair Lending Wiz\Logs\     Local Data Folder   C:\Program Files (x86)\Wolters Kluwer Financial Services\CRA Wiz and Fair Lending Wiz\CRAData\     FLWiz Report Location   C:\Program Files (x86)\Wolters Kluwer Financial Services\CRA Wiz and Fair Lending Wiz\     Shared Location for Export Web Service   Shared Location for Export Web Service                                                                                                    | L        | Mapping Data                           |                                                                                                |         |
| Log File Location on Server   C:\Program Files (x86)\Wolters Kluwer Financial Services\CRA Wiz and Fair Lending Wiz\Logs\     Local Data Folder   C:\Program Files (x86)\Wolters Kluwer Financial Services\CRA Wiz and Fair Lending Wiz\CRAData\     FLWiz Report Location   C:\Program Files (x86)\Wolters Kluwer Financial Services\CRA Wiz and Fair Lending Wiz\     Shared Location for Export Web Service   Shared Location for Export Web Service                                                                                                    |          | Default Publishing Location            |                                                                                                |         |
| Local Data Folder   C:\Program Files (x86)\Wolters Kluwer Financial Services\CRA Wiz and Fair Lending Wiz\CRAData\     FLWiz Report Location   C:\Program Files (x86)\Wolters Kluwer Financial Services\CRA Wiz and Fair Lending Wiz\     Shared Location for Export Web Service   Shared Location for Export Web Service                                                                                                    |          | Database File Location on Server       | C:\Program Files (x86)\Wolters Kluwer Financial Services\CRA Wiz and Fair Lending Wiz\Data\    |         |
| FLWiz Report Location   C:\Program Files (x86)\Wolters Kluwer Financial Services\CRA Wiz and Fair Lending Wiz\     Shared Location for Export Web Service                                                                                                    | Ŀ        | Log File Location on Server            | C:\Program Files (x86)\Wolters Kluwer Financial Services\CRA Wiz and Fair Lending Wiz\Logs\    |         |
| Shared Location for Export Web Service                                                                                                    |          | Local Data Folder                      | C:\Program Files (x86)\Wolters Kluwer Financial Services\CRA Wiz and Fair Lending Wiz\CRAData\ |         |
|                                                                                                    |          | FLWiz Report Location                  | C:\Program Files (x86)\Wolters Kluwer Financial Services\CRA Wiz and Fair Lending Wiz\         |         |
| Submission File Location C:\DOCUME~1\ADMINI~1\LOCALS~1\Temp\                                                                                                    | L        | Shared Location for Export Web Service |                                                                                                |         |
|                                                                                                    |          | Submission File Location               | C:\DOCUME~1\ADMINI~1\LOCALS~1\Temp\                                                            |         |
|                                                                                                    |          |                                        |                                                                                                |         |

Note: This will overwrite the existing geostan.lic file with the newer version.

Procedure is complete.

About Wolters Kluwer: Wolters Kluwer provides audit, risk and compliance solutions that help financial organizations improve efficiency and effectiveness across their enterprise. Whether complying with regulatory requirements, addressing a single key risk, or working toward a holistic risk management strategy, more than 15,000 customers worldwide count on Wolters Kluwer for a comprehensive and dynamic view of risk management and compliance. With more than 30 offices in over 20 countries, the company's prominent brands include: FRSGlobal, ARC Logics for Financial Services, PCi, Bankers Systems, VMP<sup>®</sup> Mortgage Solutions, AppOne<sup>®</sup>, GainsKeeper<sup>®</sup>, Capital Changes, NILS, AuthenticWeb<sup>™</sup> and Uniform Forms<sup>™</sup>. Wolters Kluwer is a leading global information services and publishing company with annual revenues of (2011) €3.4 billion (\$4.7 billion) and approximately 19,000 employees worldwide. Please visit our website for more information.

**Confidentiality Notice:** This docment contains privileged information that is intended for the addressee only. If you are not an intended recipient of the original sender (or responsible for delivering the message to such person), you are hereby notified that any review, disclosure, copying, distribution or the taking of any action in reliance of the contents of and links to attachments in the document is strictly prohibited. If you have received this in error, please immediately notify the sender and permanently delete any copies of this document (digital or paper) in your possession.

Wolters Kluwer 230 3rd Ave. Waltham, MA 02453 800.261.3111

© 2021 Wolters Kluwer